# **iプリ選択**

## **i プリ選択**

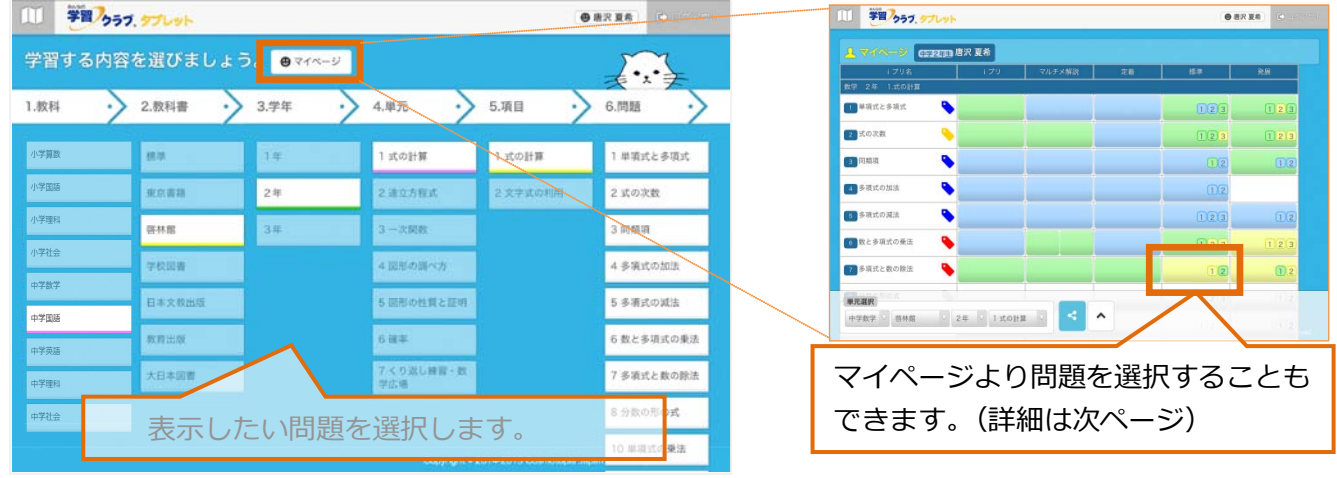

#### **i プリの表示・印刷**

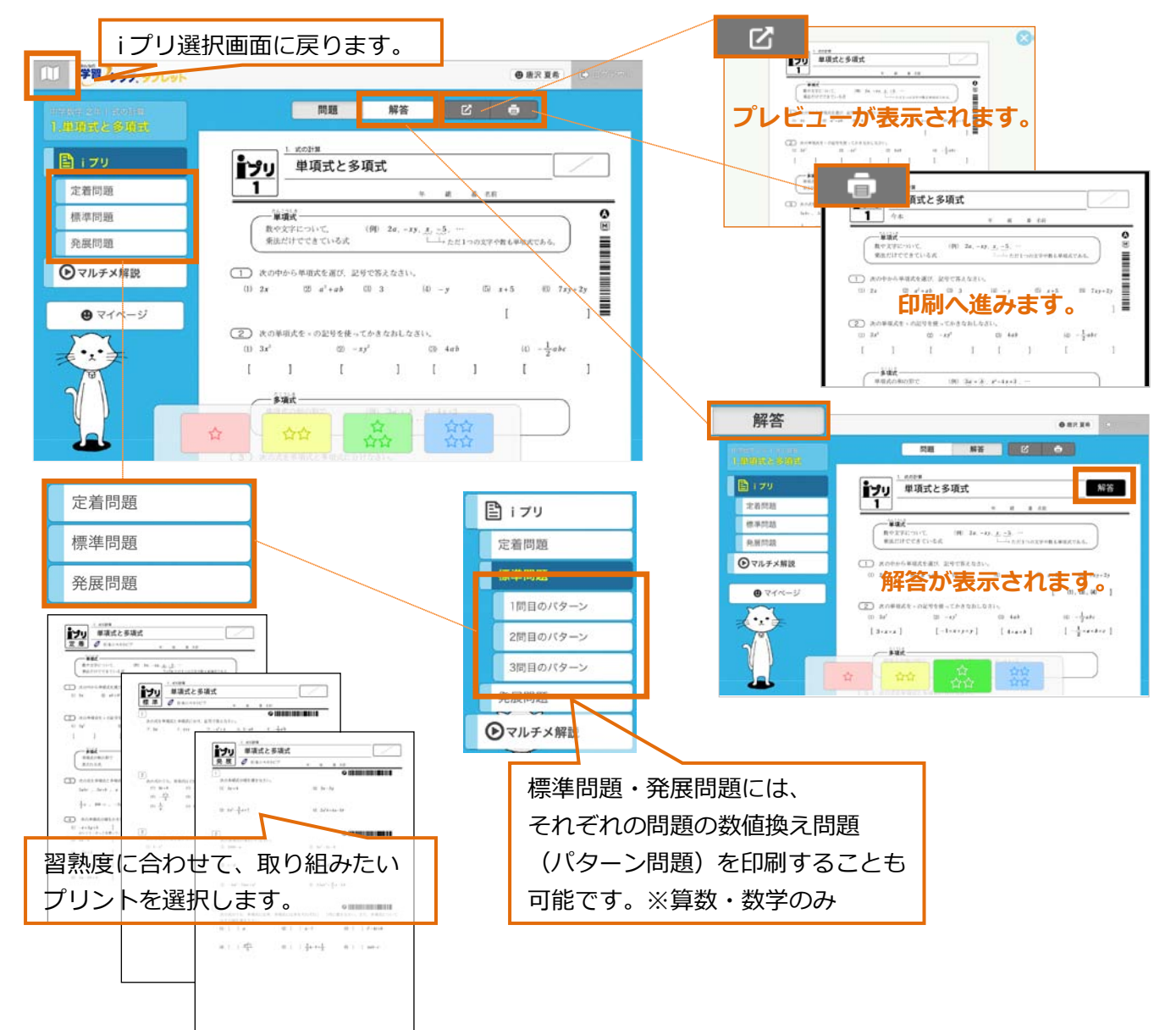

### **マルチメ解説の再生**

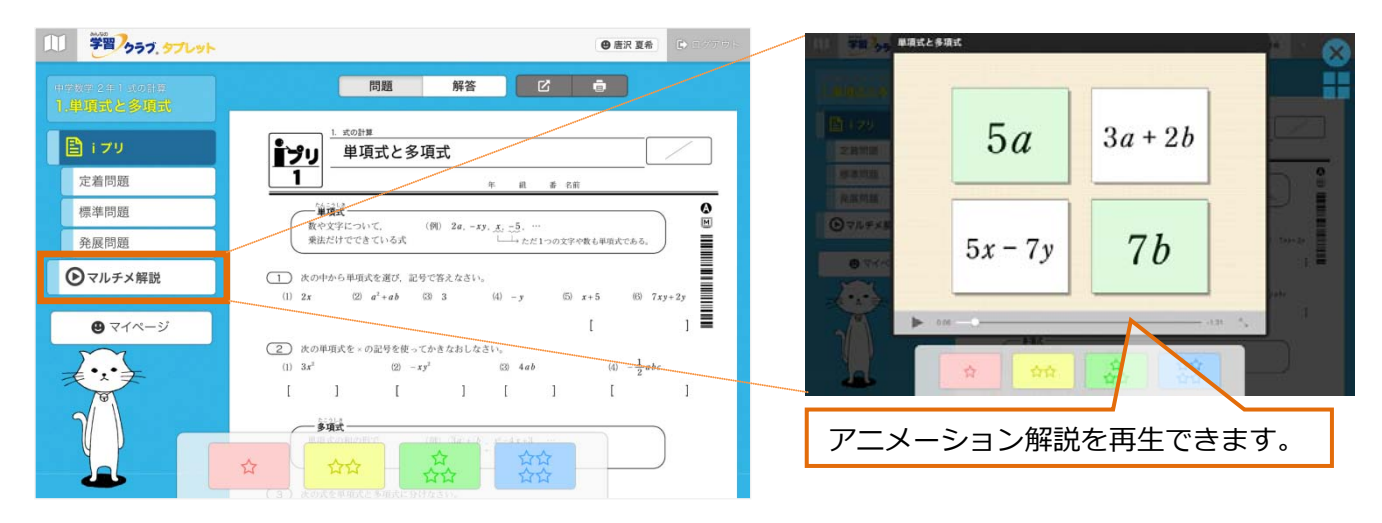

#### **マイページの表示**

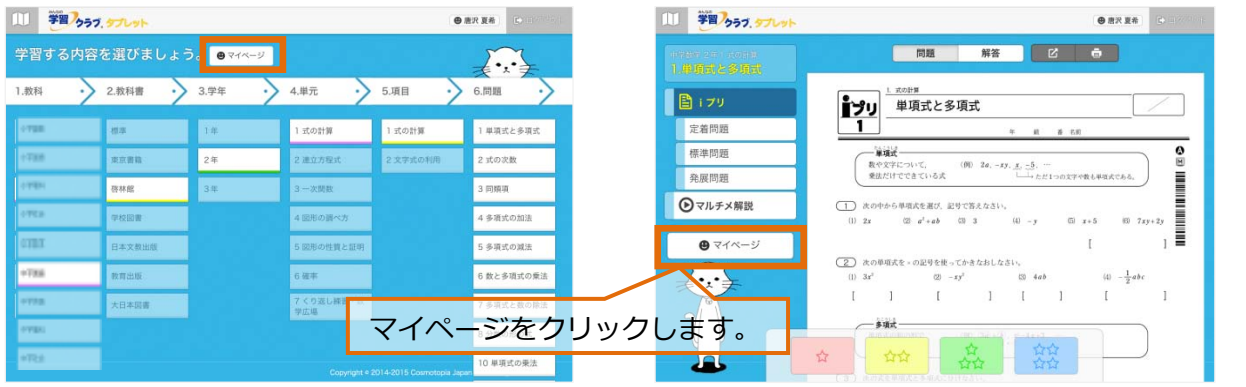

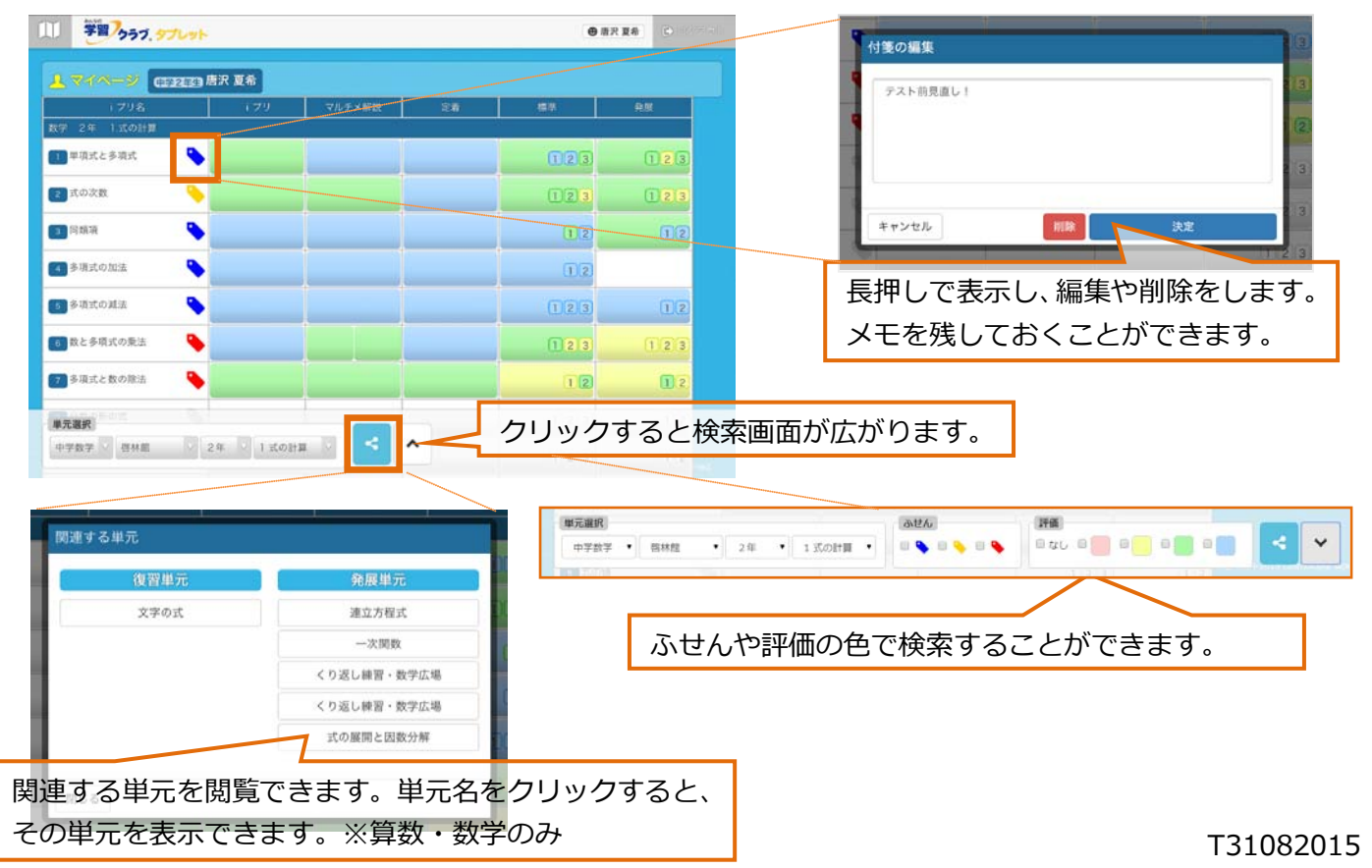

Copyright©2015 Cosmotopia Japan Inc. All Rights Reserved.